#### **Министерство образования, науки и молодежи Республики Крым Государственное бюджетное профессиональное образовательное учреждение Республики Крым «Симферопольский колледж сферы обслуживания и дизайна»**

## РАССМОТРЕНО

на заседании цикловой комиссии «Технология легкой промышленности» Протокол №  $\qquad$  от « $\qquad$ » 2020 г. Председатель ЦК \_\_\_\_\_\_\_\_\_\_\_\_\_\_\_\_\_\_\_\_ О.А. Медведева

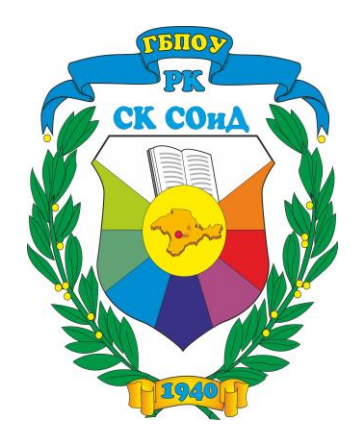

# *Методическая разработка по учебной практике*

## **ПМ. 01 Пошив швейных изделий по индивидуальным заказам**

*Тема занятия: Обработка бортов. ВТО бортов.*

Разработала: мастер производственного обучения первой категории Слепченко Валентина Петровна

г. Симферополь 2020

# **Содержание**

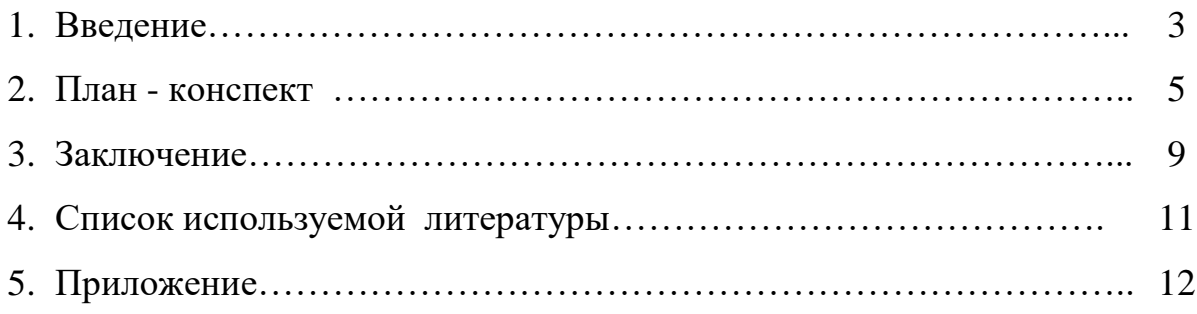

#### **Введение**

Практическая подготовка обучающихся является неотъемлемой частью их профессиональной подготовки. Целью практической подготовки является обеспечение у них готовности к осуществлению профессиональной деятельности. Достижение этой цели осуществляется путем формирования у обучающихся общих и профессиональных компетенций, углубления и расширения знаний и умений, а также приобретения практического опыта по приобретаемой профессии.

Важным звеном в профессиональной подготовке является практика. Программой подготовки квалифицированных рабочих и служащих по профессии Портной в колледже предусмотрены следующие виды практик: учебная практика и производственная практика.

Учебная практика направлена на формирование у обучающихся практических профессиональных умений, приобретение первоначального практического опыта, по основным видам профессиональной деятельности для последующего освоения ими общих и профессиональных компетенций по избранной профессии. Учебная практика обучающихся призвана обеспечить качественную подготовку будущего профессионала к самостоятельному и творческому выполнению основных профессиональных функций в реальном производственном процессе.

В ходе практики у обучающихся закрепляются теоретические знания, формируется понимание необходимости постоянно их совершенствовать, возникает более устойчивый интерес к профессии. Они получают представление о разнообразии задач и направлений работы в сфере производства. Обучающиеся получают возможность реализовать свои профессиональные знания и умения. Они имеют возможность активно включиться в целостный процесс, а также, учатся умению владеть собой, устанавливать правильные взаимоотношения со всеми участниками процесса.

Так как на сегодняшний день главной задачей образования становится подготовка конкурентоспособного выпускника такого уровня, чтобы попадая в

проблемную ситуацию, он мог найти несколько способов её решения, выбрать рациональный способ, обосновать своё решение.

Специфика формирования общих и специальных компетенций у обучающихся заключается в том, что усваиваются не «готовые знания», кем-то предложенные к усвоению, а когда обучающийся сам найдёт эти знания, сформирует понятия, необходимые для решения задач.

Реализовать эти задачи мне помогает внедрение на уроке практического обучения элементов интерактивной технологии «Снежный ком», «Работа в малых группах», «Портфолио» и т.д. При таком подходе учебная деятельность, периодически приобретает практический характер, сама становится предметом усвоения.

При отборе содержания практических работ по учебной практике я руководствуюсь перечнем профессиональных умений, которые должны быть сформированы у будущего профессионала. Основой для определения полного перечня работ являются квалификационные требования к специалисту.

Для подготовки обучающихся к предстоящей трудовой деятельности важно развить у них интеллектуальные умения - аналитические, проектировочные, конструктивные, поэтому характер заданий на уроках практического обучения должен быть таким, чтобы обучающиеся были поставлены перед необходимостью анализировать процессы, состояния, явления, проектировать на основе анализа свою деятельность, намечать конкретные пути решения той или иной практической задачи.

## **План – конспект.**

#### **Дата проведения: 13. 02.2020г. группа 221 курс 2 занятие № 58**

Профессия: 29.01.07 Портной

**Учебная практика ПМ. 01**

**МДК 01.01** Технология пошива швейных изделий по индивидуальным заказам **Тема программы:** Изготовление пальто демисезонного.

**Тема занятия:** Обработка бортов. ВТО бортов.

**Тип занятия:** изучение трудовых приемов и операций

**Место проведения:** учебная мастерская № 33.

#### **Цели занятия:**

- **1) образовательная:** научить приемам обработки борта и приемам влажно-тепловой обработки; практическое закрепление полученных знаний; обеспечить практическое закрепление полученных знаний и умений.
- **2) развивающая:** способствовать развитию самостоятельного мышления обучающихся; развивать познавательный интерес путем достижения производственных результатов.
- **3) воспитательная:** воспитать эстетический вкус; усидчивость; прививать обучающимся аккуратность в работе; ответственность за рациональное использование рабочего времени и производительного сырья.
- **4) методическая:** активизировать учебно познавательную деятельность обучающихся посредством внедрения новых форм и методов работы на занятии учебной практики.

**Дидактическое оснащение занятия:** презентация занятия; план-конспект занятия ; инструкционно–технологические карты по теме: «Обработка бортов»; раздаточный материал;

**Материально техническое оснащение занятия:** швейные машины АВРОРА; 51кл.; утюги; парогенератор; инструменты и приспособления; электронное программное педагогическое средство.

#### **Интеграция предмета:**

*МДК. 01.01 Технология пошива швейных изделий по индивидуальным заказам -* Тема: «Изготовление пальто демисезонного. Обработка бортов. ВТО бортов.»

*ОП.03 Основы материаловедения* **-** Тема: «Ассортимент и свойства пальтовых тканей»

*ОП.07 Оборудование швейного производства* **-** Тема: «Подбор игл в соответствии с особенностью ткани».

*ОП.06 БЖД-* Тема: **«**Основы безопасности труда в учебных мастерских»

**Методы занятия:** словесный- диалог, беседа, рассказ, наглядно – демонстрационныйпрезентация, практический - показ трудовых приемов.

## **Структура и ход занятия.**

Занятие начинается с организационного момента.

#### **I. Организационная часть**

Приветствие мастером группы.

- 1. Доклад дежурного. Проверка отсутствующих.
- 2. Проверка мастером готовности рабочих мест обучающихся к началу занятия; внешнего вида обучающихся.
- 3. Выдача дежурными инструкционных карт (учебное пособие).

#### **II. Вводный инструктаж**

- *1. Сообщение темы и цели занятия.*
- *2. Мотивация учебной деятельности.*
- *3. Актуализация опорных знаний обучающихся.*

*Интерактивная технология «Снежный ком»*

**Вопрос 1.** Перечислите виды карманов в зависимости от их конструкции:  **Ответ:** Прорезные, накладные.

**Вопрос 2.** Перечислите виды прорезных карманов:

 **Ответ:** Карман с листочкой с втачными концами; карман с листочкой с

настрачными концами; карман в рамку; карман с клапаном; карман в шве.

**Вопрос 3.** Какие дефекты могут возникнуть при обработке кармана в рамку? Методы их устранения?

 **Ответ:** При обработке данного кармана могут возникнуть следующие дефекты:

- **1.** Нижняя рамка слабая.(Распороть строчку закрепления кармана, натянуть нижнюю рамку и закрепить).
- **2.** Рамки кармана находят одна на другую. (Распороть строчку притачивания рамки, отметить расстояние равное удвоенной ширине рамки, и притачать рамку).
- **3.** Между рамками кармана образовалась щель. (Распороть строчку притачивания нижней рамки, увеличить ширину нижней рамки и притачать заново).

*Интерактивный метод* «Работа в малых группах». Вам было дано домашнее задание: подготовить вопросы по пройденному материалу. Я разделю вас на две группы - команды и вы будете задавать ваши вопросы команде – сопернику (не более 3 вопросов). Так, мы с вами, закрепим тему предыдущего занятия «Обработка прорезного кармана с листочкой».

#### **Изложение нового материала с показом выполнения трудовых приемов.**

*По ходу объяснения демонстрируются трудовые приемы.*

 1. После того как мы повторили тему прошлого занятия, следующим этапом в обработке пальто будет обработка борта.

Подборт – это деталь из основной ткани, которая обрабатывает край борта и остается с внутренней стороны изделия.

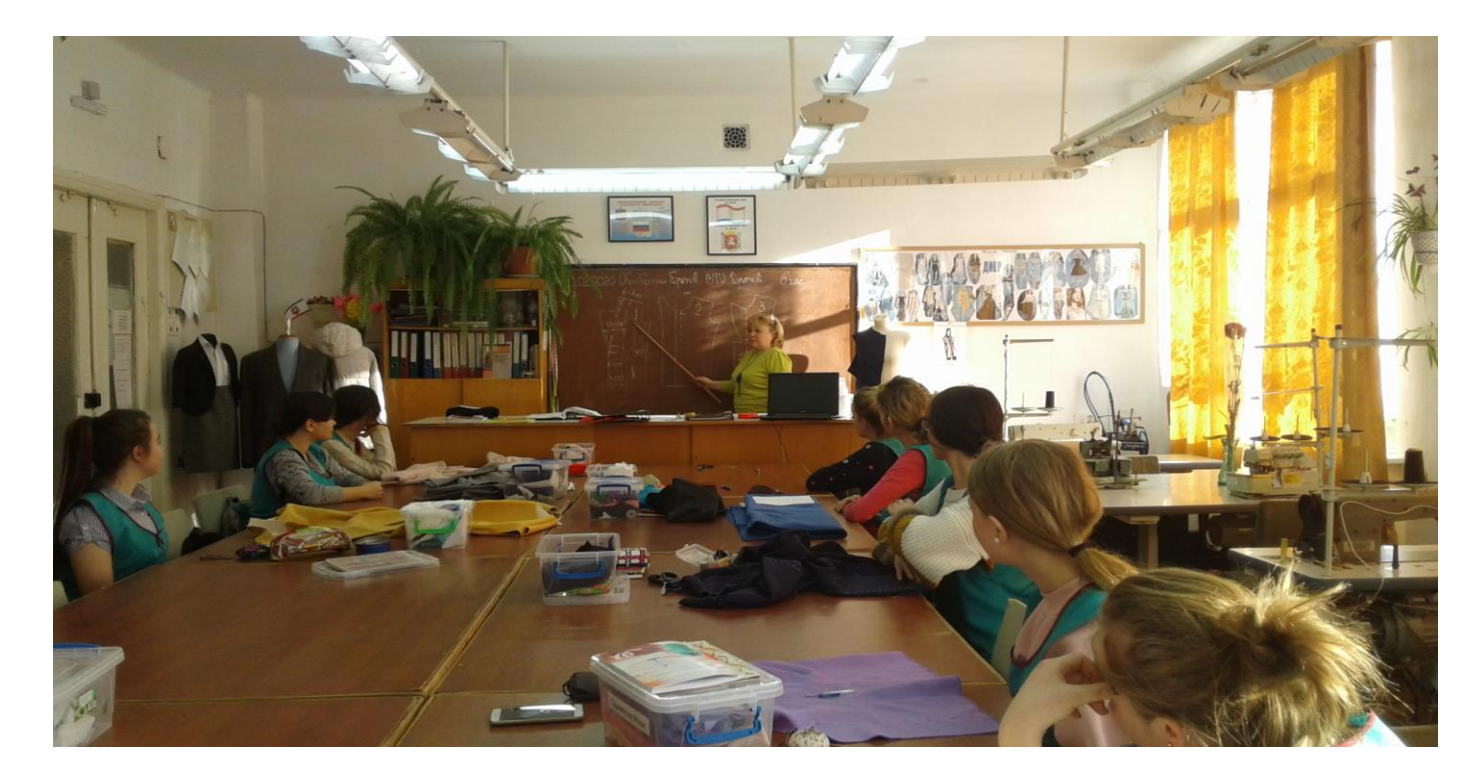

По конструкции подборта бывают- отрезные; цельнокроеные; комбинированные. При выкраивании подбортов в изделиях имеющих лацкан, по срезам лацкана дают припуск на образование канта и посадки в углах. Нить основы располагается также, как и на основной детали изделия. При раскрое подборт имеет следующие параметры: по плечевому срезу 6-7 см.; в области груди 13-14 см.; по линии низа 9-10 см. Подборт может быть цельным или состоять из нескольких частей (не больше 3), швы надставок располагаются между петлями, и равны 0.7-0.8 см. Первая надставка располагается ниже первой петли на 3 см., вторая не менее, чем на 6.0 см. от линии низа.

2. Подборта дублируем.

 3. Полочку раскладываем на столе лицевой стороной вверх, бортом к работающему. На полочку накладывают подборт, уточняют расположение срезов и прокладывают первую строчку прямыми стежками по биссектрисе угла лацкана, отступая от внутреннего края и угла на 2-3 см. Вторую строчку прокладывают от уступа лацкана по лацкану и борту, до низа изделия, косыми сметочными стежками на расстоянии 0.7- 1.0 см. от края. Величина посадки для тонких тканей по всей длине лацкана 0.1-0.2 см., для толстых тканей 0.4-0.8 см. От нижней петли до низа подборт наметывают без посадки. После наметывания посадку слегка сутюживают на расстоянии 2-3 см. от среза.

 4. Обтачивание производят со стороны основной детали. Левую полочку обтачивают начиная от уступа, а правую, начиная от линии низа. Ширина шва обтачивания края борта равна 0.5-0.7 см.

5. Нитки приметывания удаляют, швы разутюживают на специальной колодке. При разутюживании необходимо следить за тем, чтобы шов лежал прямо.Швы обтачивания бортов подрезают. В области лацкана, оставляя со стороны полочки

припуск величиной 0.5 см., со стороны подборта 0.3 см., ниже первой петли наоборот. В точке уступа лацкана подборт и полочку надсекают перпендикулярно к линии горловины.

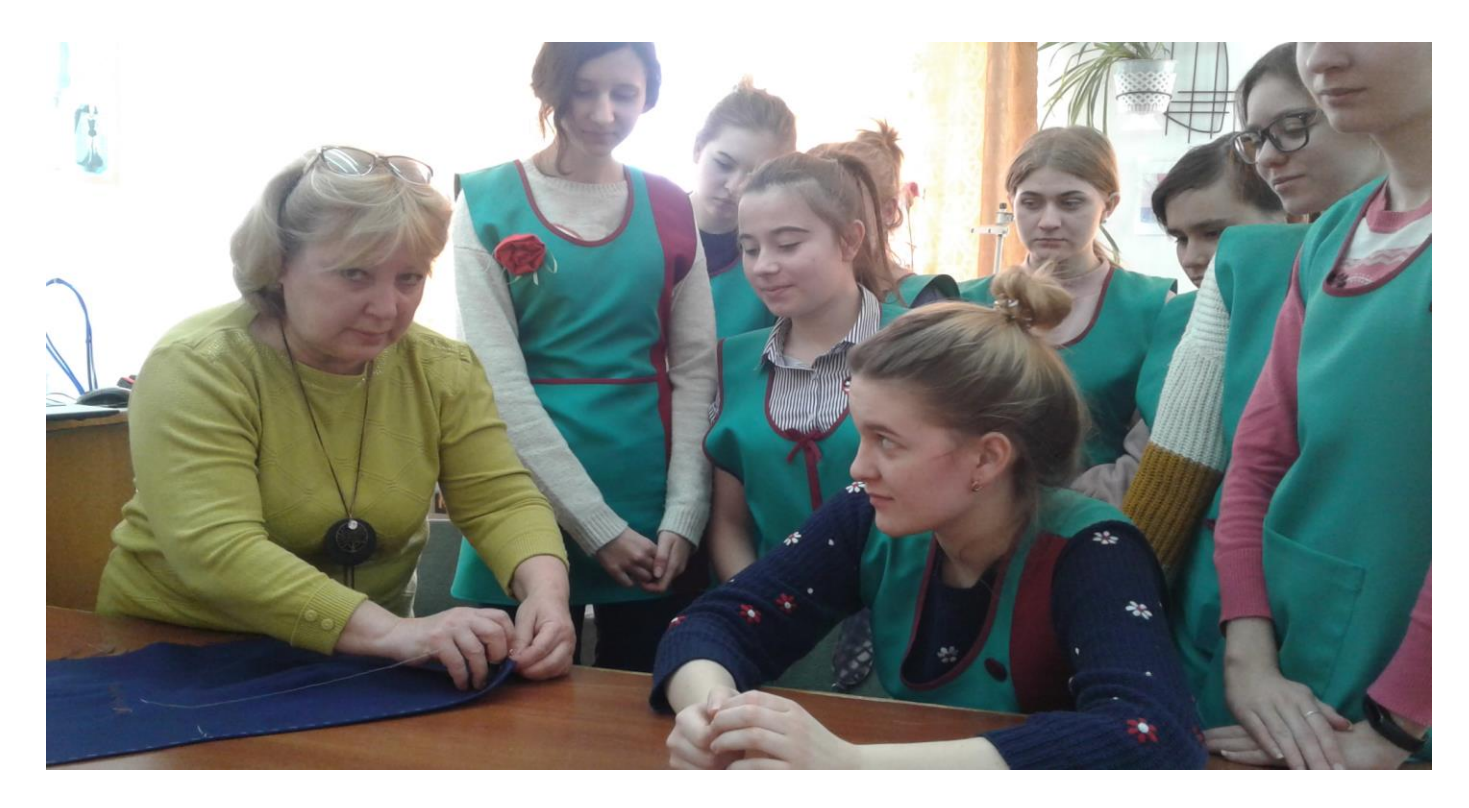

6. Лацканы и борта вывертывают на лицевую сторону, выправляя уголки. Выметывание лацканов производят со стороны полочек, бортов – со стороны подбортов косыми стежками длиной 0.7-1.0 см., величина канта 0.1-0.2 см. На участке первой петли (3.0-4.0 см.) подборт выметывают в раскол.

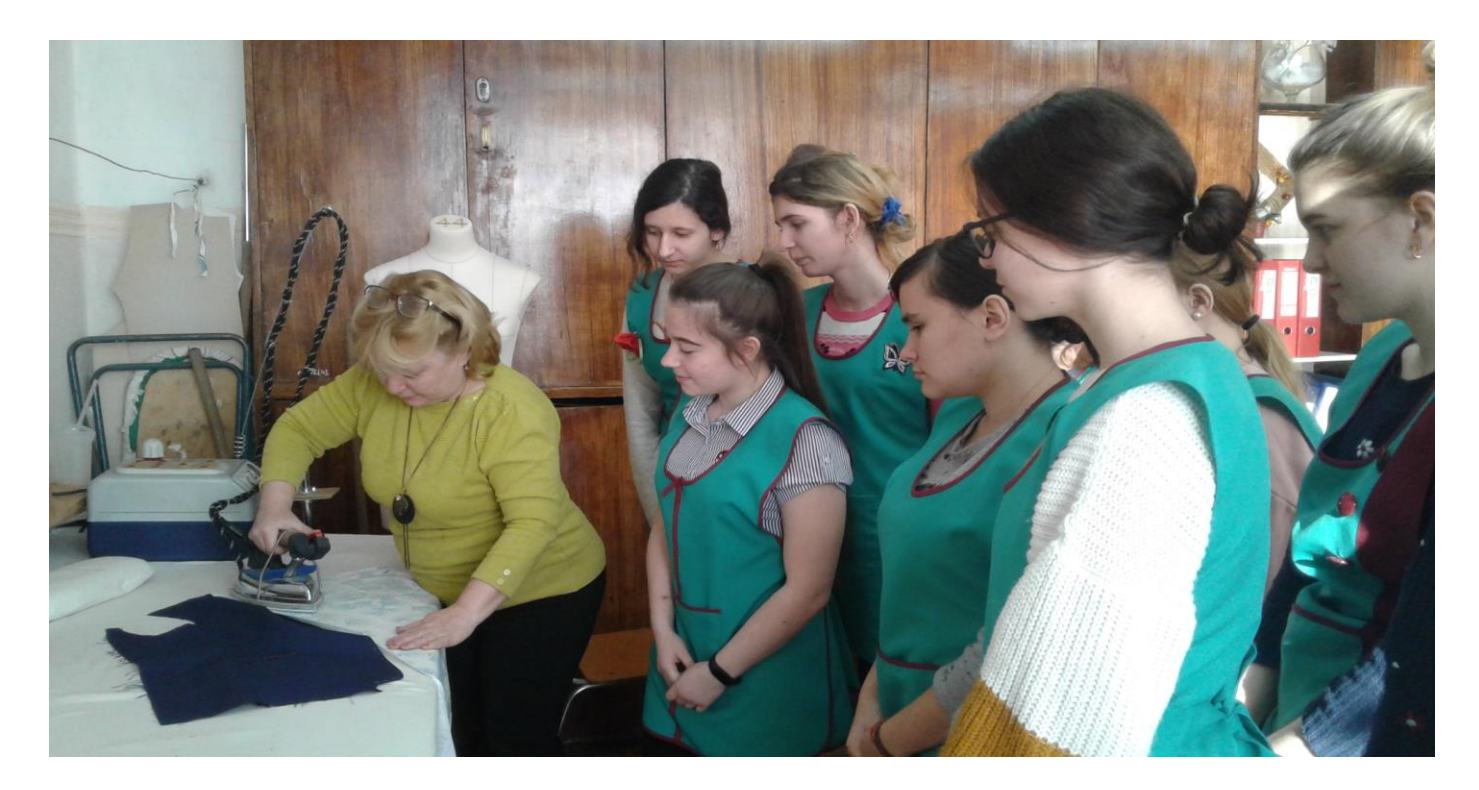

 7. Влажно – тепловую обработку выполняют в два приема. Приутюживают через увлажненный проутюжильник борт – со стороны подборта, лацканы – со стороны полочек.

### **Закрепление нового материала вводного инструктажа.**

Фронтальный опрос.

**Вопрос 1.** Где прокладывают первую строчку при приметывании подборта?

**Ответ:** По биссектрисе угла лацкана.

**Вопрос 2.** Чему равна ширина шва обтачивания борта?

**Ответ:** Ширина шва равна 0.5-0.7 см.

**Вопрос 3**. Какая утюжильная операция следует за операцией обтачивания бортов?

**Ответ:** Разутюживание припусков шва обтачивания.

**Вопрос: 4.** Какие требования охраны труда необходимо соблюдать обучающимся при выполнении влажно-тепловой обработки?

**Ответ:** Включать и выключать утюг держась за штепсельную вилку; стоять на диэлектрическом коврике, проверять накал утюга при помощи увлажненного проутюжильника.

## **Оценивание обучающихся.**

### **4. Выдача дневного задания. Запись его в дневниках.**

## **III. Текущий инструктаж.**

Целевые обходы мастером производственного обучения.

*Первый обход:* Проверка соблюдений требования охраны труда. Правильная организация рабочего места. Правильное выполнение трудовых приемов.

*Второй обход*: Проверка качества выполняемых работ.

*Третий обход:* Освоение трудовых приемов и навыков. Контроль качества выполняемых работ. Помощь отстающим обучающимся.

*Четвертый обход:* Предварительное подведение итогов выполнения работ

## **IV. Заключительный инструктаж.**

## *Подведение итогов рабочего дня:*

анализ выполненных учебно-производственных работ; разбор ошибок и недостатков, способ их устранения и исправления; выставление баллов за выполненную работу.

**V***.* **Выдача домашнего задания***:* Повторить пройденный материал, терминологию.

*Приведение в порядок рабочих мест.*

Мастер п/о\_\_\_\_\_\_\_\_\_\_\_\_\_\_\_\_\_\_\_\_\_\_\_/Слепченко В.П./

#### **Заключение**

Учебное занятие цели достигло.Знания методики производственного и теоретического обучения позволили мастеру использовать на занятии нетрадиционные формы и методы обучения. Успешно применен интерактивный метод «Работа в малых группах», где обучающиеся разделившись на две группы – команды, задавали друг другувопросы. Вступая во взаимоотношения друг с другом они учатся правильно формулировать вопросы, отвечать на них, а иногда и отстаивать свою точку зрения. При использовании интерактивной технологии «Снежный ком», на вопросы мастера, вся группа активизировалась – ответы были полными, интересными, осмысленными. Перейдя к новой теме, просмотрели презентацию по теме:Обработка борта. По ходу объяснения нового материала демонстрировались трудовые приёмы, приемы влажно-тепловой обработки.Обучающиесястарались внимательно слушать учебный материал, чтобы потом получить хорошую оценку, а главное - знания.Мастером было предложено, ответить на проблемные вопросы, касающиеся новой темы, т.к. по теоретическому обучению эта тема была пройдена. Думали над подобными вопросами все обучающиеся, обсуждение ответов проходило заинтересованно. Когда они нашли, действительно верное решение проблемной задачи, проявился интерес к изучению темы, увлеченность, перерастающая в знания.

Оценить уровень развития творческого потенциала учащихся помогают различные формы контроля знаний. Это разнообразные качественные задачи, разные формы тестовых заданий, кроссворды, которые составлены мной по темам учебной программы. Главное, чтобы результаты контроля знаний обязательно были проанализированы. Подробный анализ провожу всегда вместе с ребятами, предлагаю им самим выбрать пути устранения недочетов и пробелов в знаниях. Важной частью пробуждения интереса к профессии является самостоятельная работа обучающихся, которая носит творческий характер: мини проекты, написание доклада, реферата, выполнение карт-заданий, кроссвордов и т.д.

Успешное выполнение профессиональных задач требует от портного хорошего художественного вкуса, высокой эстетической культуры. Поэтому на своих занятиях я стараюсь прививать ребятам сознательное отношение к труду, развивать творческие способности, формировать у них интерес к выбранной профессии.

## **Список используемой литературы**

1.Амирова Э.К. Конструирование швейных изделий. – М.: «Академия», 2015

2.Амирова Э.К. Технология швейных изделий. – М.: «Академия», 2015

3.Радченко И.А. Основы конструирования и моделирования одежды. – М.: «Академия», 2014

4. Савостицкий Н.А. Материаловедение швейного производства. – М.: «Академия», 2014

5. Силаева М.А. Пошив изделий по индивидуальным заказам. – М.: «Академия», 2015

6.Флеринская Э.Б. История стилей в костюме. – М.: «Академия», 2015

 7.Омельченко Г.Л., Медведева О.А. Технология раскроя: учебное пособие. 2014.-92 с., с ил.

#### **Дополнительные источники:**

- 1. Журнал «Ателье»
- 2. Журнал «Легкая Промышленность»
- 3. Журнал «Швейная промышленность»
- 4. Журнал «Открытый урок»

#### **Интернет-ресурсы:**

http://t-stile.info/ - библиотека легкой промышленности: книги, журналы, статьи, справочники и др.

http://www.osinka.ru/ - Интернет-журнал "Осинка" - зарегистрированный электронный СМИ.